## TOOVIL 公交1019路的时间表和线路图

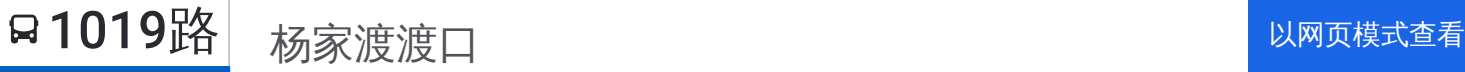

公交1019((杨家渡渡口))仅有一条行车路线。工作日的服务时间为: (1) 杨家渡渡口: 07:15 - 18:30

使用Moovit找到公交1019路离你最近的站点,以及公交1019路下班车的到站时间。

## 方向**:** 杨家渡渡口

15 站 [查看时间表](https://moovitapp.com/shanghai___%E4%B8%8A%E6%B5%B7-3000/lines/1019%E8%B7%AF/428689/1494961/zh-cn?ref=2&poiType=line&customerId=4908&af_sub8=%2Findex%2Fzh-cn%2Fline-pdf-Shanghai___%25E4%25B8%258A%25E6%25B5%25B7-3000-857987-428689&utm_source=line_pdf&utm_medium=organic&utm_term=%E6%9D%A8%E5%AE%B6%E6%B8%A1%E6%B8%A1%E5%8F%A3)

杨家渡渡口

浦城路张杨路

浦城路潍坊西路

浦城路浦电路

浦电路浦东南路

浦电路崂山路

浦电路东方路

福山路浦电路

潍坊路松林路

潍坊路东方路

潍坊路崂山路

潍坊路浦东南路

潍坊西路浦城路

浦城路张杨路

杨家渡渡口

## 公交**1019**路的时间表

往杨家渡渡口方向的时间表

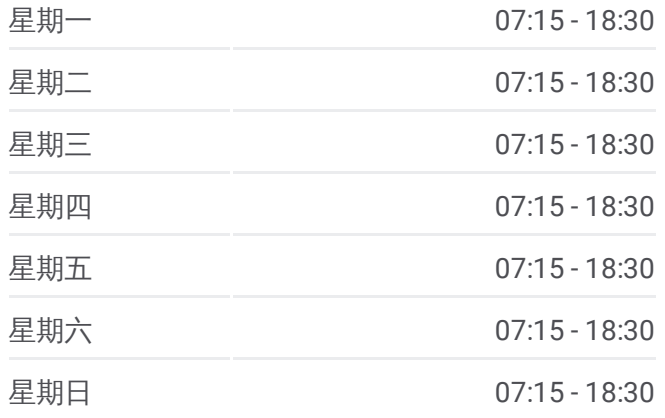

## 公交**1019**路的信息

方向**:** 杨家渡渡口 站点数量**:** 15 行车时间**:** 27 分 途经站点**:**

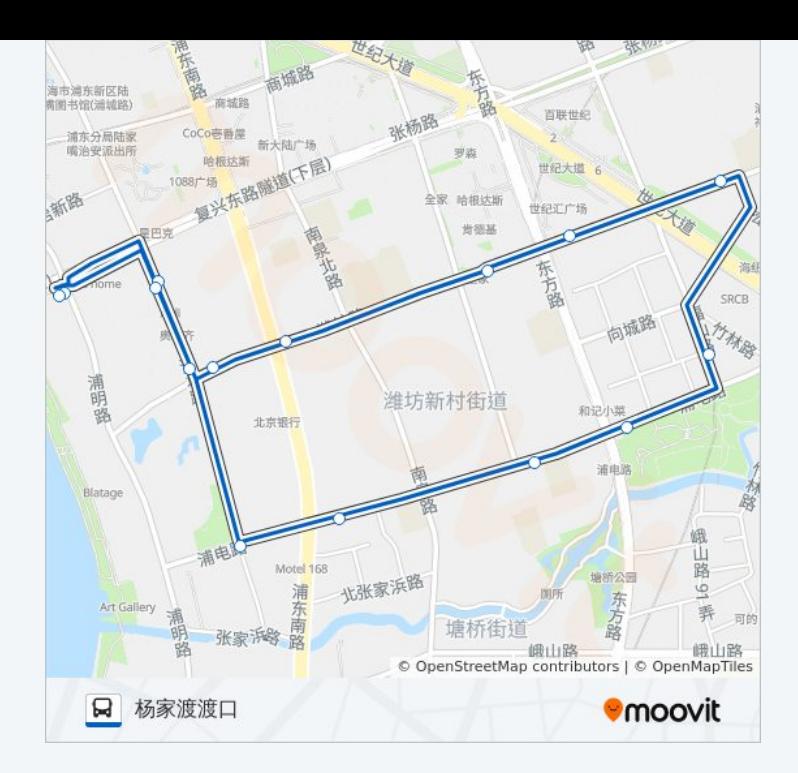

你可以在moovitapp.com下载公交1019路的PDF时间表和线路图。使用 Moovit[应用程式](https://moovitapp.com/shanghai___%E4%B8%8A%E6%B5%B7-3000/lines/1019%E8%B7%AF/428689/1494961/zh-cn?ref=2&poiType=line&customerId=4908&af_sub8=%2Findex%2Fzh-cn%2Fline-pdf-Shanghai___%25E4%25B8%258A%25E6%25B5%25B7-3000-857987-428689&utm_source=line_pdf&utm_medium=organic&utm_term=%E6%9D%A8%E5%AE%B6%E6%B8%A1%E6%B8%A1%E5%8F%A3)查询上海的实时公交、列车时刻表以及公共交通出行指南。

关于[Moovit](https://editor.moovitapp.com/web/community?campaign=line_pdf&utm_source=line_pdf&utm_medium=organic&utm_term=%E6%9D%A8%E5%AE%B6%E6%B8%A1%E6%B8%A1%E5%8F%A3&lang=en) · MaaS[解决方案](https://moovit.com/maas-solutions/?utm_source=line_pdf&utm_medium=organic&utm_term=%E6%9D%A8%E5%AE%B6%E6%B8%A1%E6%B8%A1%E5%8F%A3) · [城市列表](https://moovitapp.com/index/zh-cn/%E5%85%AC%E5%85%B1%E4%BA%A4%E9%80%9A-countries?utm_source=line_pdf&utm_medium=organic&utm_term=%E6%9D%A8%E5%AE%B6%E6%B8%A1%E6%B8%A1%E5%8F%A3) · Moovit社区

© 2023 Moovit - 版权所有

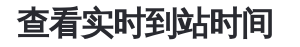

Use Web App ( App Store **ENGLERED BY**